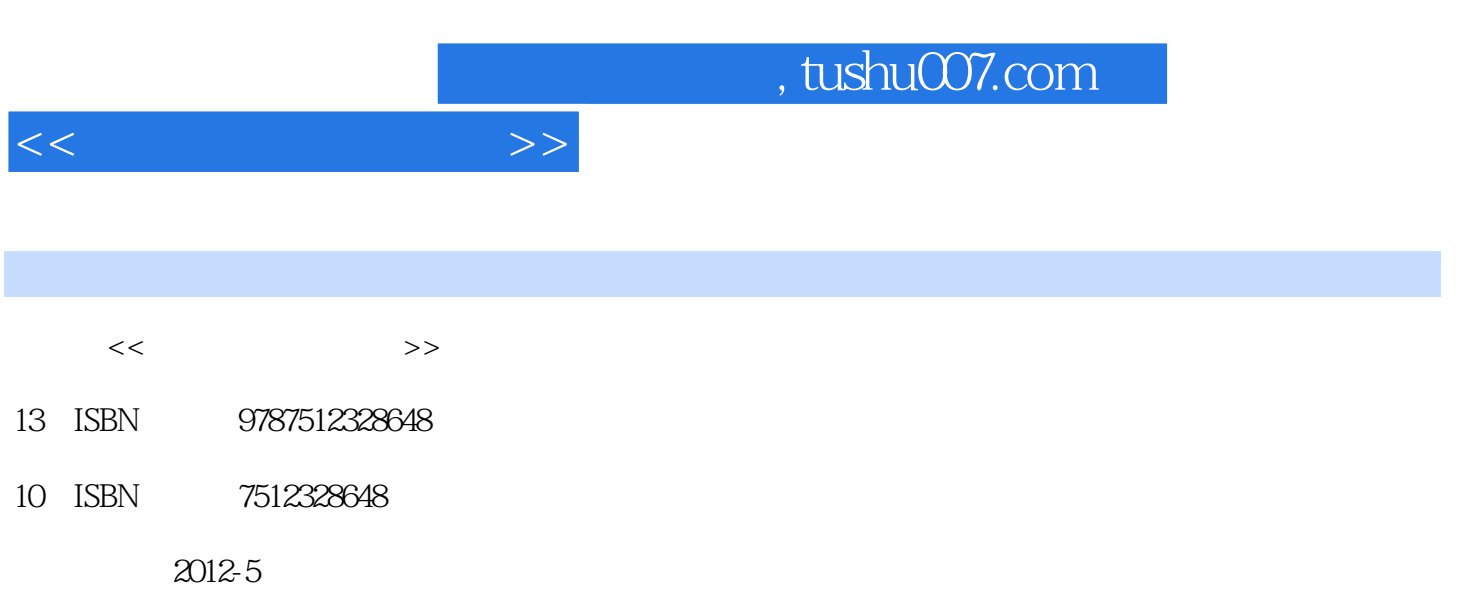

页数:306

PDF

更多资源请访问:http://www.tushu007.com

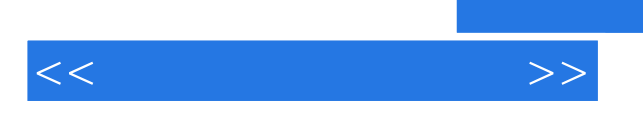

Android2.33

HTC Incredible S710d

 $A$ ndroid $\overline{A}$ 

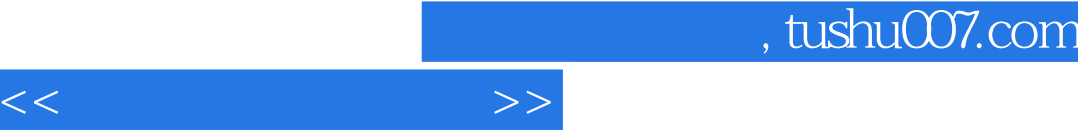

## 人,我们的自己的事情,但是我们的自己的事情。<br>第二十一章 机最高级的过程

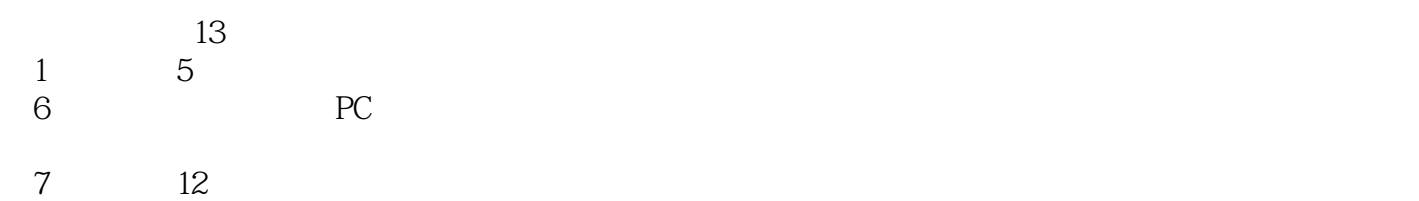

13 Android

and tushu007.com

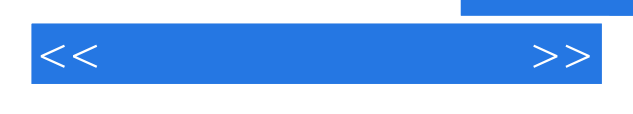

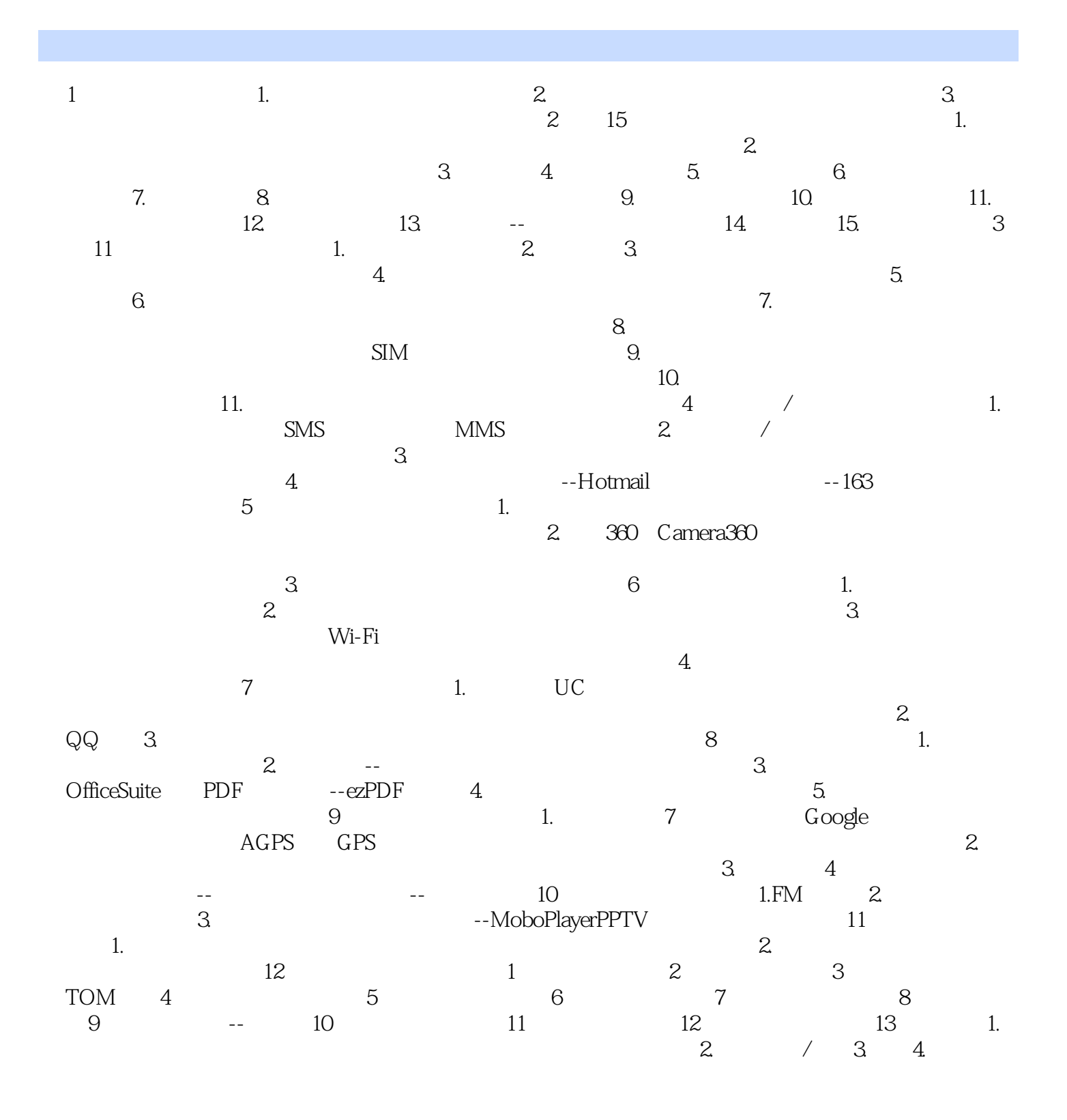

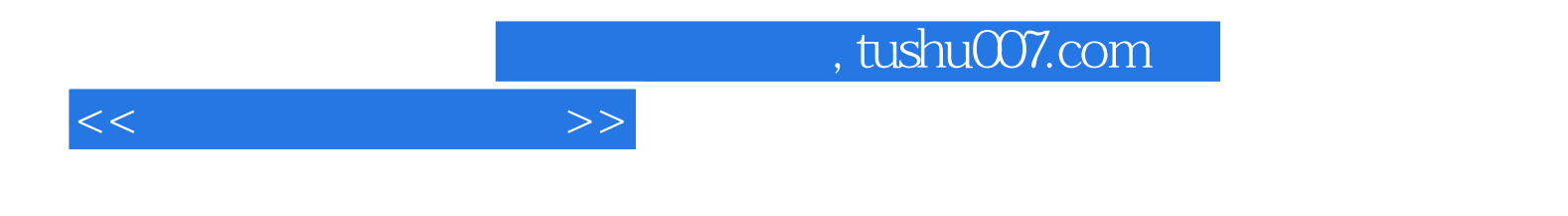

本站所提供下载的PDF图书仅提供预览和简介,请支持正版图书。

更多资源请访问:http://www.tushu007.com